# 7. Ubungsblatt - Abgabe: 15.12.2015 ¨

## Aufgabe 7.1 - Merkmalsstrukturen - Unifikation

Betrachten Sie die folgenden Merkmalsstrukturen:

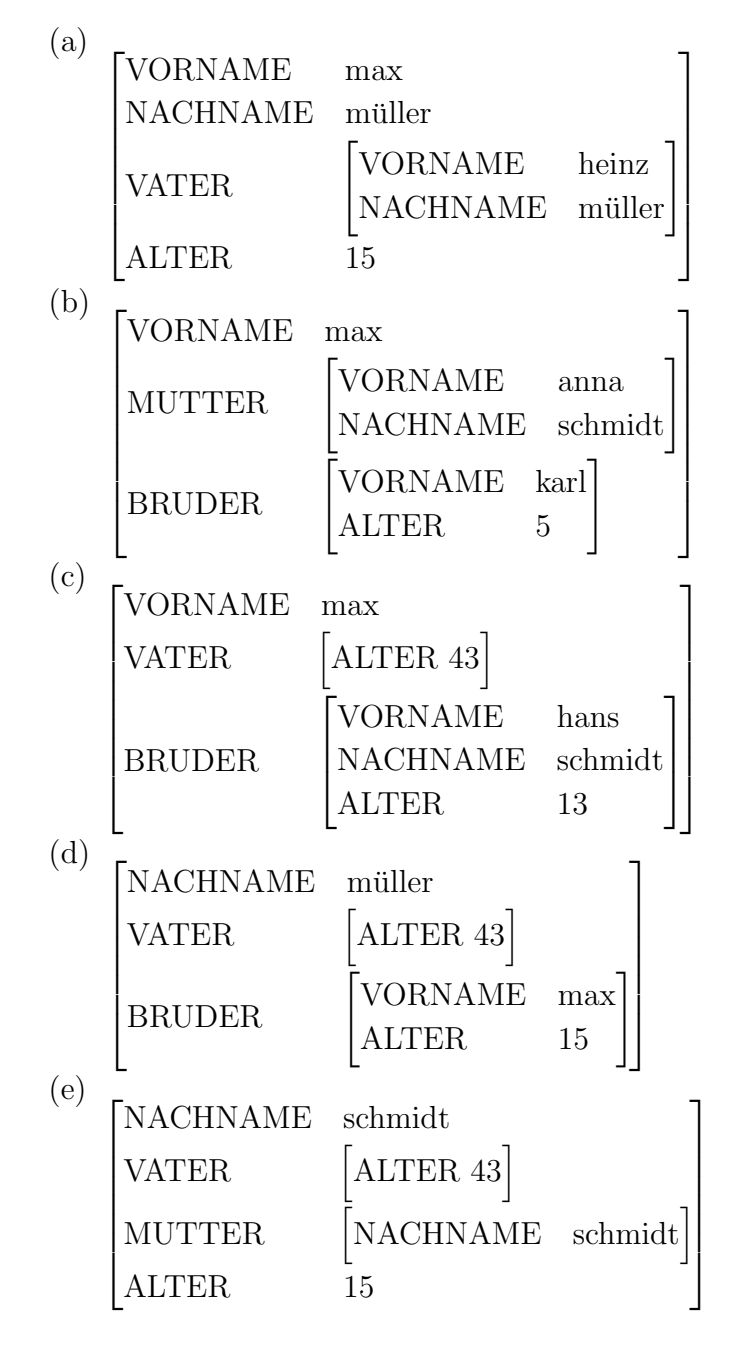

(a) Betrachten sie alle möglichen Paarungen der Merkmalsstrukturen. Welche Paare sind konsistent (d.h. unifizierbar), welche Paare nicht? Hinweis: Notieren Sie Ihre Ergebnisse in einer Tabelle.

(b) Wählen Sie zwei unifizierbare Paare und führen Sie die beiden Unifikationen durch. Stellen Sie die Ergebnisse wieder als Merkmalsstruktur dar.

## Aufgabe 7.2 - Grammatik mit Merkmalen I

(a) Geben Sie die Merkmalsstrukturen der Lexikoneinträge an, wie sie für eine Analyse des folgenden Satzes nötig sind (analog zur Beispielgrammatik 4).

#### Die Linguisten schreiben eine Grammatik

Geben Sie -abweichend von den Beispielen in Grammatik 4- lexikalische Einträge, die unterspezifiziert sind, in allgemeiner Form an: Bei dem Artikel "eine" können wir<br>= P. sun wit Pestimuth sit samme dass des Genus faminis und der Numanus Singular z.B. nur mit Bestimmtheit sagen, dass das Genus feminin und der Numerus Singular ist, können aber den Kasus nicht eindeutig angeben (es könnte sich um Akkusativ oder Nominativ handeln.) Wir wurden hier also folgenden Eintrag angeben: ¨

> $DET \rightarrow$ eine  $\langle$ DET num $\rangle$  = sg  $\langle$ DET gen $\rangle$  = fem

- (b) Kann es mit dieser Art von Lexikoneinträgen Probleme auf dem Gebiet der Abdeckung oder der Korrektheit geben? Erläutern Sie an einem Beispiel.
- (c) Analysieren Sie obigen Satz mit Ihren Merkmalsstrukturen und der Beispielgrammatik 4. Geben Sie den Ableitungsbaum an, schreiben Sie dann die durch die Constraints erhaltenen Merkmalsstrukturen an die Knoten des Baumes.
- (d) Geben Sie Merkmalsstrukturen für die neu auftretenden Wörter für den folgenden (ungrammatischen) Satz an (ebenfalls analog zu Beispielgrammatik 4 und mit allgemeinen Merkmalen wie oben beschrieben):

Die Studenten schreiben dem Hausarbeit

- (e) Welche Constraints werden bei der Analyse dieses Satzes verletzt? An welcher Stelle im Ableitungs-/Unifikationsprozess treten die Constraintverletzungen auf?
- (f) Analysieren Sie den Satz aus Aufgabe (a) noch einmal mit Beispielgrammatik 7 (mit Subkategorisierung und Kopfmerkmalen) und entsprechenden lexikalischen Einträgen, d.h. geben Sie den entstehenden Baum an und annotieren Sie die Knoten mit den entsprechenden AVMs.

# Aufgabe 7.3 - Grammatik mit Merkmalen II: Relativsätze

Betrachten Sie Relativsätze wie z.B. Der Student sieht das Kind, das schläft.

Zur Erzeugung von (einer bestimmten Sorte von) Relativsätzen können die beiden folgenden Regeln genutzt werden:

 $NP \rightarrow Det N SRel$  $SRel \rightarrow RPro VP$ 

- (a) Wovon hängen die grammatischen Merkmale (Kasus, Numerus, Genus) eines Relativpronomens ab? Erklären Sie anhand des Beispielsatzes für jedes einzelne dieser drei Merkmale. (Hinweis: Es ist ein Zusammenspiel aus Kongruenz und Subkategorisierung.)
- (b) Ergänzen Sie die einfachen Merkmalsconstraints (vgl Grammatik 4) zu den beiden oben angegebenen Regeln.

# Aufgabe 7.4 - Tiger mit Merkmalen

Auch das Tigerkorpus ist mit Merkmalen annotiert. Eine Version, bei der die grammatischen Merkmale, tabsepariert in der 7. Spalte, angegeben sind, finden Sie auf der Vorlesungsseite unter tiger merkmale.txt. Zusätzlich ist die grammatische Funktion des Wortes in der 11. Spalte angegeben. Eine Liste der vorkommenden Funktionen finden Sie unter http://www.coli.uni-saarland.de/projects/sfb378/negra-corpus/ kanten.html.

Nehmen Sie an, sie müssten für eine Anwendung wissen, mit welchen grammatischen Merkmalen Nomen als Subjekte (SB) und Akkusativobjekte (AO) in Tiger realisiert sind. Ihre Aufgabe ist es also, herauszufinden, welche Merkmalsmuster im Tigerkorpus für Nomen in Subject- bzw Akkusativobjekt-Position wie oft vorkommen.

Benutzen Sie in Ihrer Pipeline den Befehl awk, um die relevanten Spalten auszufiltern: der Befehl awk -F ';' '{print \$2  $\mathcal{X}$ '  $\mathcal{Y}$ '  $\mathcal{Y}$ ' datei.txt, druckt beispielweise die 2. und 3. Spalte, getrennt durch einen Tab, in einem Dokuments, das mit Semicolons in Spalten gretennt ist. Außerdem können Sie wieder die alten Bekannten sort, uniq und grep benutzen.

Geben Sie Ihre $(n)$  Befehl $(e)$  an, und die Ergebnisse, die Sie erhalten haben. Sie können Merkmalsmuster mit weniger als 20 Vorkommen ignorieren.

Abgabe in Gruppen von bis zu drei Studierenden am 15.12.2015 vor der Vorlesung.